# Package 'wingen'

February 27, 2024

<span id="page-0-0"></span>Title Continuous Mapping of Genetic Diversity

Version 2.1.1

Description Generate continuous maps of genetic diversity using moving windows with options for rarefaction, interpolation, and masking as described in Bishop et al. (2023) [<doi:10.1111/2041-210X.14090>](https://doi.org/10.1111/2041-210X.14090).

License MIT + file LICENSE

Encoding UTF-8

LazyData true

RoxygenNote 7.3.1

Imports automap, crayon, dplyr, furrr, gdistance, graphics, grDevices, ggplot2, hierfstat, magrittr, pegas, purrr, raster, rlang, sf, terra, tidyr, tidyselect, utils, vcfR, viridis

Suggests adegenet, covr, devtools, future, knitr, MASS, rmarkdown, stringr, SpatialKDE, testthat  $(>= 3.0.0)$ 

VignetteBuilder knitr

Config/testthat/edition 3

**Depends** R  $(>= 3.5.0)$ 

NeedsCompilation no

Author Anusha Bishop [aut, cre] (<<https://orcid.org/0000-0003-1731-8683>>), Anne Chambers [aut] (<<https://orcid.org/0000-0002-7369-0108>>), Ian Wang [aut] (<<https://orcid.org/0000-0003-2554-9414>>)

Maintainer Anusha Bishop <anusha.bishop@berkeley.edu>

Repository CRAN

Date/Publication 2024-02-27 16:40:03 UTC

# R topics documented:

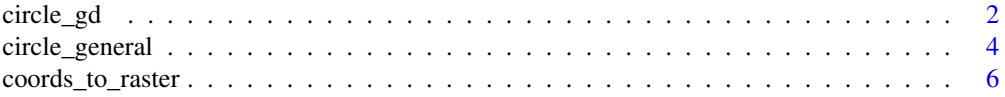

<span id="page-1-0"></span>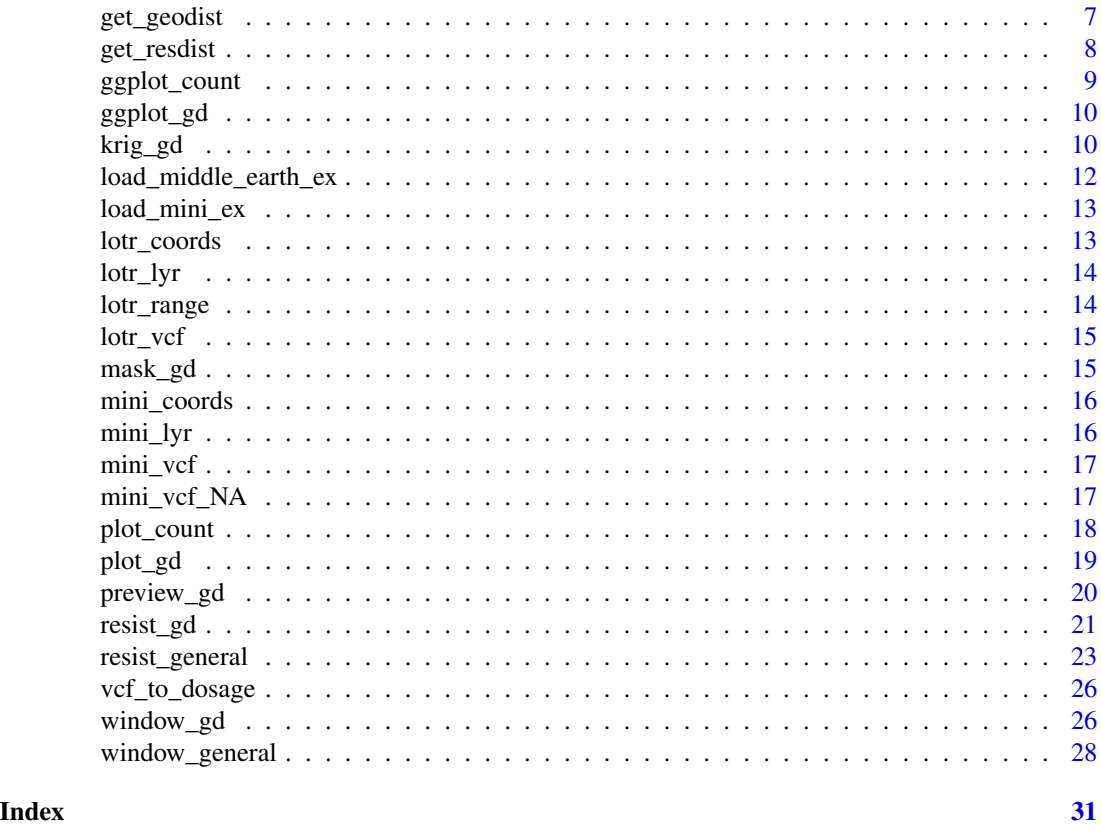

<span id="page-1-1"></span>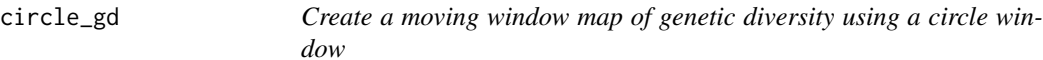

Generate a continuous raster map of genetic diversity using circle moving windows

# Usage

```
circle_gd(
  gen,
  coords,
  lyr,
  maxdist,
  distmat = NULL,
  stat = "pi",fact = \theta,
  rarify = FALSE,
  rarify_n = 2,
  rarify_nit = 5,
```
#### <span id="page-2-0"></span>circle\_gd 3

```
min_n = 2,
 fun = mean,L = "nvariants",rarify_alleles = TRUE,
 sig = 0.05\mathcal{L}
```
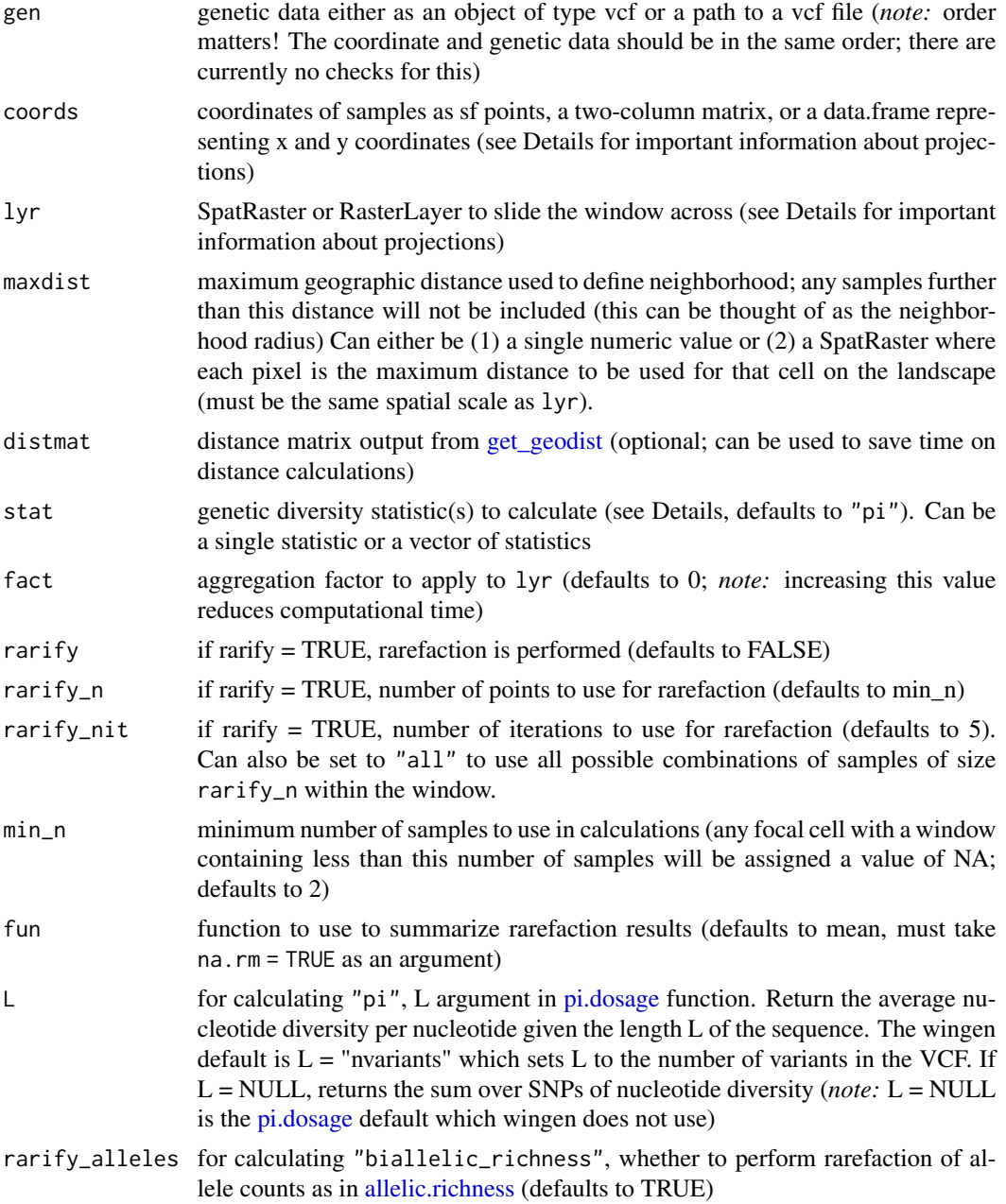

<span id="page-3-0"></span>sig for calculating "hwe", significance threshold (i.e., alpha level) to use for hardyweinberg equilibrium tests (defaults to 0.05)

#### Details

Coordinates and rasters should be in a Euclidean coordinate system (i.e., UTM coordinates) such that raster cell width and height are equal distances. As such, longitude-latitude systems should be transformed before using dist\_gd. Transformation can be performed using [st\\_set\\_crs](#page-0-0) for coordinates or [project](#page-0-0) for rasters (see vignette for more details).

#### Value

SpatRaster that includes a raster layer of genetic diversity and a raster layer of the number of samples within the window for each cell

#### Examples

```
load_mini_ex()
cpi <- circle_gd(mini_vcf, mini_coords, mini_lyr, fact = 2, maxdist = 5)
```
circle\_general *General function for making circular moving window maps*

#### Description

Generate a continuous raster map using circular moving windows. While [resist\\_gd](#page-20-1) is built specifically for making maps of genetic diversity from vcfs,circle\_general can be used to make maps from different data inputs. Unlike resist\_gd, resist\_general will not convert your data into the correct format for calculations of different diversity metrics. See details for how to format data inputs for different statistics.

#### Usage

```
circle_general(
  x,
  coords,
  lyr,
  maxdist,
  distmat = NULL,
  stat,
  fact = \theta.
  rarity = FALSE,rarify_n = 2,
  rarify_nit = 5,
  min_n = 2,
  fun = mean,
```

```
L = NULL,rarify_alleles = TRUE,
 sig = 0.05,
 ...
)
```
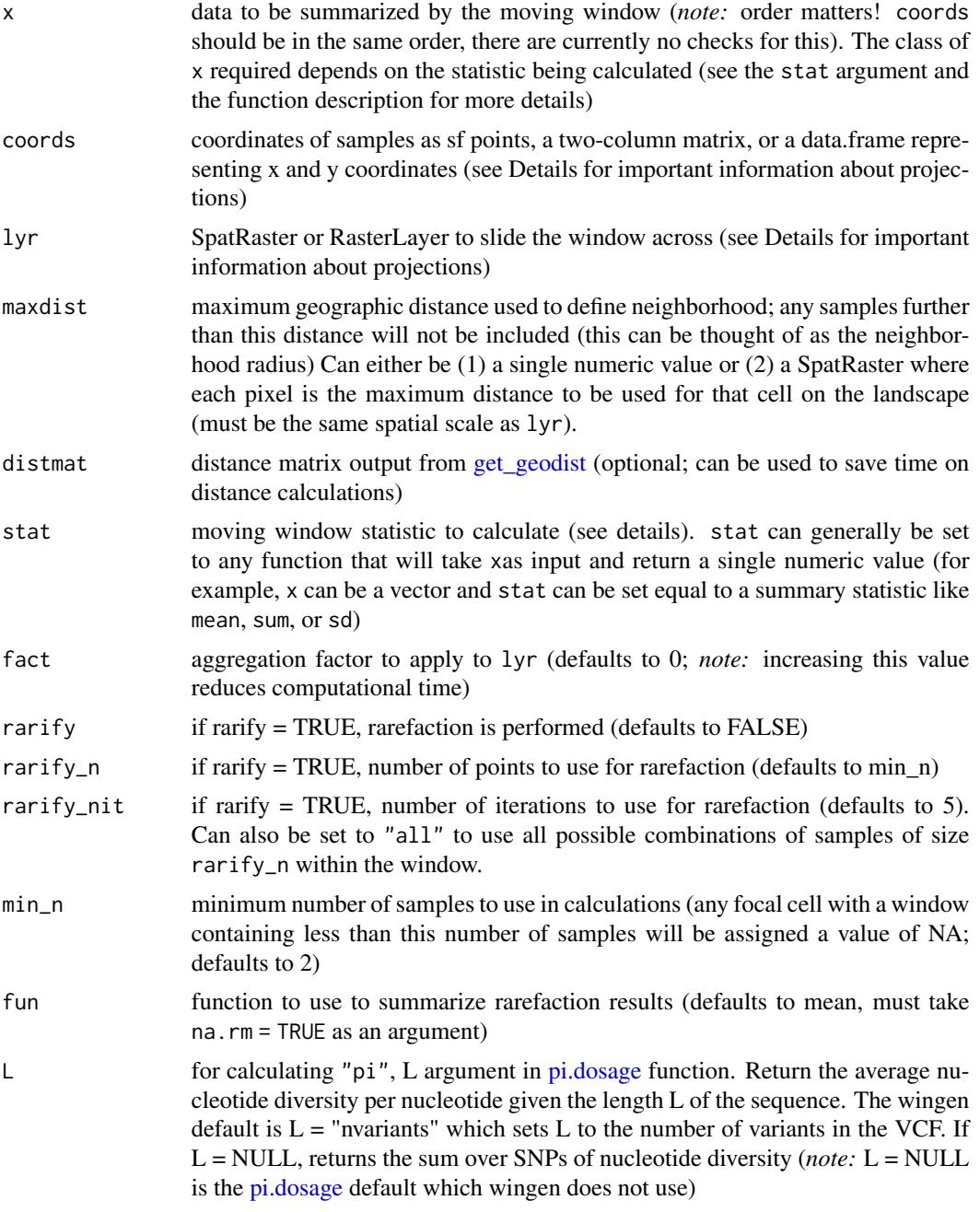

<span id="page-5-0"></span>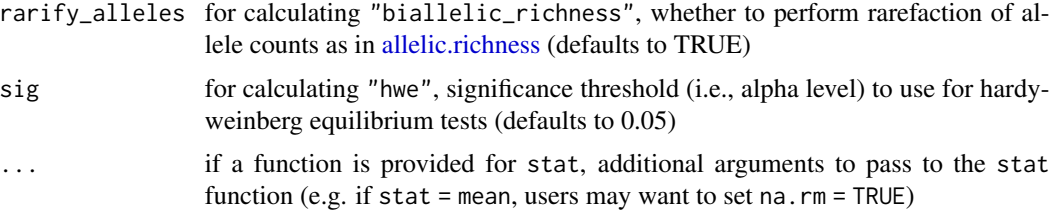

#### Details

To calculate genetic diversity statistics with the built in wingen functions, data must be formatted as such:

- for "pi" or "biallelic\_richness", x must be a dosage matrix with values of 0, 1, or 2
- for "Ho", x must be a heterozygosity matrix where values of  $0 =$  homozygosity and values of  $1 =$  heterozygosity
- for "allelic\_richness" or "hwe, x must be a genind type object
- for "basic\_stats", x must be a hierfstat type object

Otherwise, stat can be any function that takes a matrix or data frame and outputs a single numeric value (e.g., a function that produces a custom diversity index); however, this should be attempted with caution since this functionality has not have been tested extensively and may produce errors.

#### Value

SpatRaster that includes a raster layer of genetic diversity and a raster layer of the number of samples within the window for each cell

coords\_to\_raster *Create a raster from coordinates*

#### Description

Generate a raster layer from coordinates which can be used in [window\\_gd](#page-25-1) as the RasterLayer to move the window across

#### Usage

```
coords_to_raster(
  coords,
  buffer = 0,
  res = 1.
  agg = NULL,
  disagg = NULL,
  plot = FALSE
)
```
# <span id="page-6-0"></span>get\_geodist 7

#### Arguments

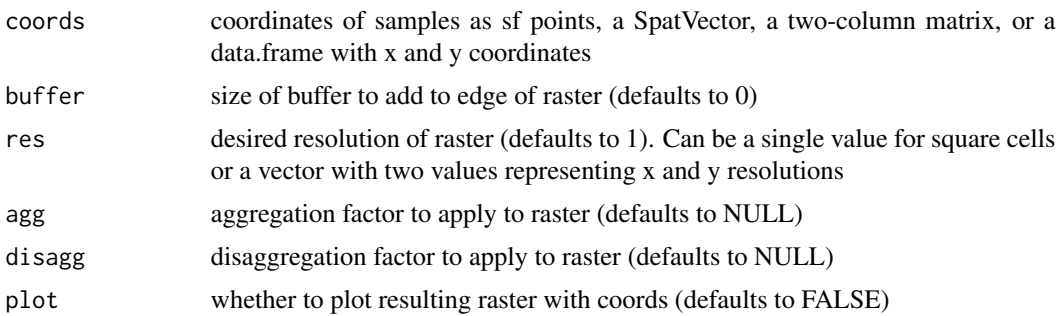

#### Value

RasterLayer

#### Examples

```
load_mini_ex()
coords_to_raster(mini_coords, buffer = 1, plot = TRUE)
```
<span id="page-6-1"></span>get\_geodist *Get a matrix of geographic distances for [circle\\_gd](#page-1-1)*

#### Description

Create a distance matrix based on coordinates and a raster layer. The output is a distance matrix where rows represent cells on the landscape and columns represent individual locations on the landscape. Each value is the geographic distance between each individual and each cell calculated using [st\\_distance.](#page-0-0) This matrix is used by [circle\\_gd.](#page-1-1) If coords\_only = TRUE, the result is a distance matrix for the sample coordinates only.

#### Usage

```
get\_geodist(coords, lyr = NULL, fact = 0, coords\_only = FALSE)
```
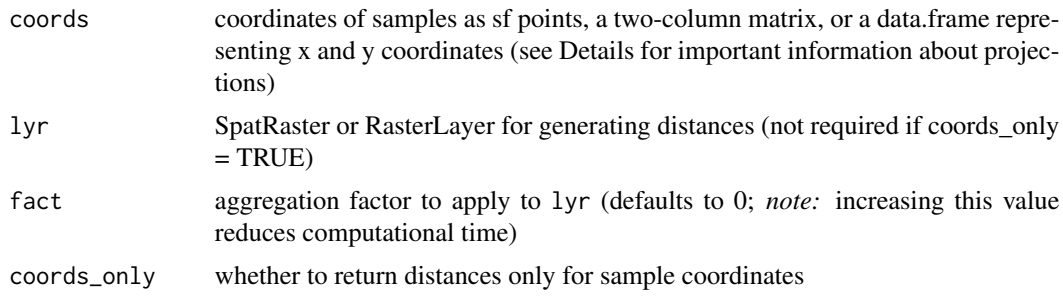

#### <span id="page-7-0"></span>Value

a distance matrix used by [circle\\_gd](#page-1-1)

#### Examples

```
load_mini_ex()
distmat <- get_geodist(mini_coords, mini_lyr)
```

```
get_resdist Get a matrix of resistance distances for resist_gd
```
#### Description

Create a distance matrix based on coordinates and a connectivity layer. The output is a distance matrix where rows represent cells on the landscape and columns represent individual locations on the landscape. Each value is the resistance distance between each sample and each cell calculated using the gdistance package. This matrix is used by [resist\\_gd.](#page-20-1) If coords\_only = TRUE, the result is a distance matrix for the sample coordinates only.

#### Usage

```
get_resdist(
  coords,
  lyr,
  fact = 0,
  transitionFunction = mean,
  directions = 8,
  geoCorrection = TRUE,
  coords_only = FALSE
)
```
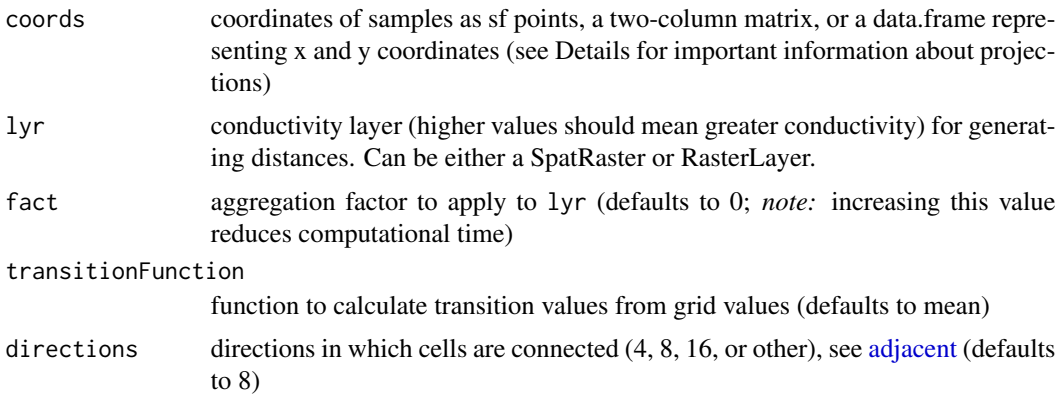

# <span id="page-8-0"></span>ggplot\_count 9

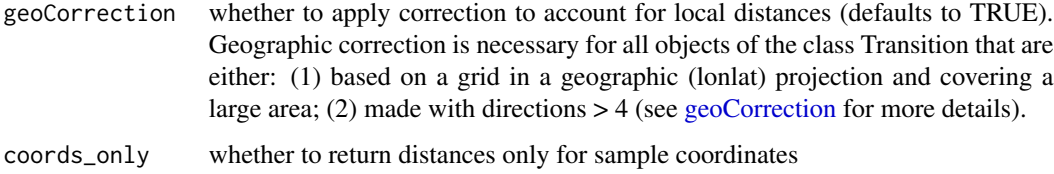

# Value

a distance matrix used by [resist\\_gd](#page-20-1)

# Examples

```
load_mini_ex()
distmat <- get_resdist(mini_coords, mini_lyr)
```
ggplot\_count *Plot moving window map of sample counts*

# Description

Plot sample counts layer produced by [window\\_gd](#page-25-1) or [krig\\_gd](#page-9-1)

#### Usage

```
ggplot_count(x, index = NULL, col = viridis::mako(100))
```
#### Arguments

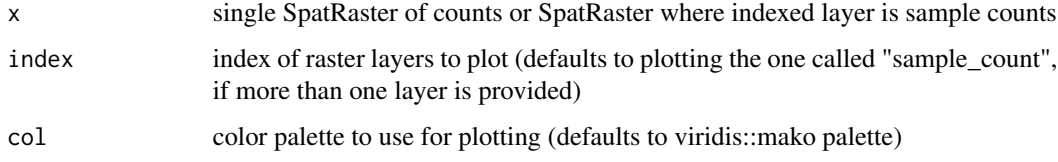

### Value

list of ggplots

# Examples

```
data("mini_lyr")
ggplot_count(mini_lyr)
```
<span id="page-9-0"></span>

Plot genetic diversity layer produced by [window\\_gd](#page-25-1) or [krig\\_gd](#page-9-1)

#### Usage

```
ggplot_gd(x, bkg = NULL, index = NULL, col = viridis::magma(100))
```
#### Arguments

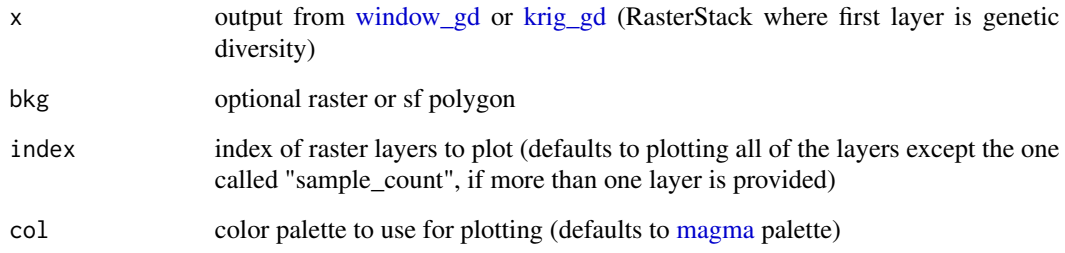

#### Value

list of ggplots

# Examples

```
data("mini_lyr")
ggplot_gd(mini_lyr)
```
<span id="page-9-1"></span>krig\_gd *Krige moving window maps*

# Description

Perform interpolation of the raster(s) produced by [window\\_gd](#page-25-1) using [autoKrige](#page-0-0)

<span id="page-10-0"></span>krig\_gd 11

# Usage

```
krig_gd(
 r,
 grd = NULL,index = 1,coords = NULL,
  agg\_grd = NULL,disagg_grd = NULL,
 agg_r = NULL,disagg_r = NULL,autoKrige_output = FALSE,
 lower_bound = TRUE,
 upper_bound = TRUE,
 krig_method = "ordinary",
  resample = FALSE,
 resample_first = TRUE
)
```
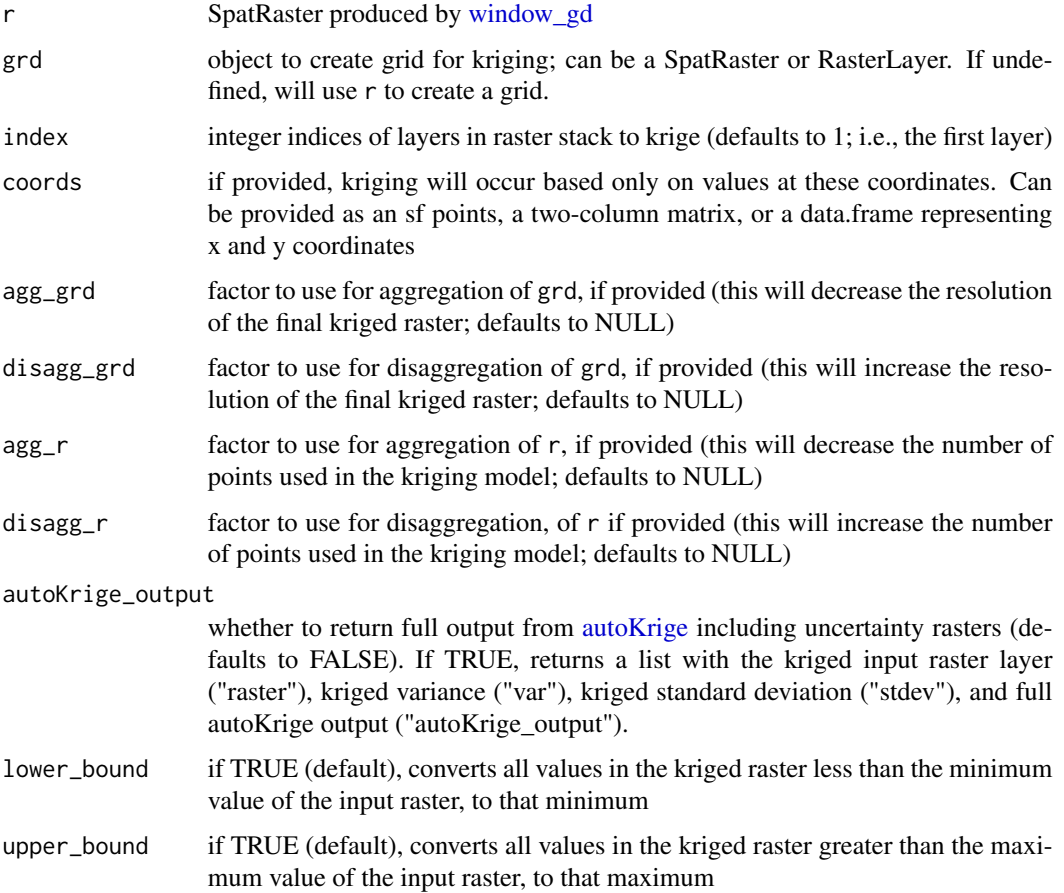

<span id="page-11-0"></span>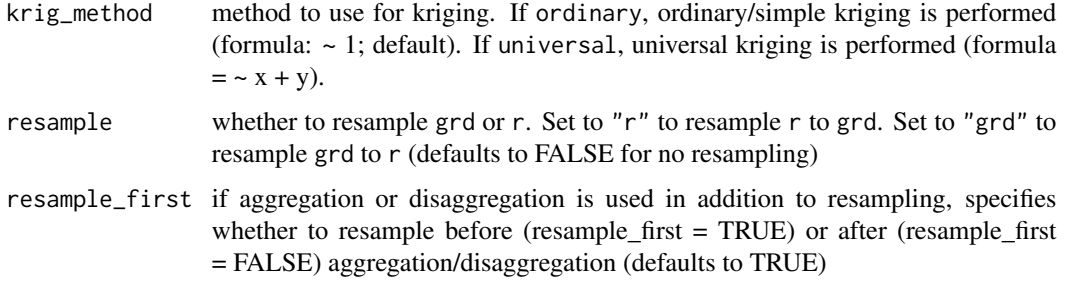

#### Value

a SpatRaster object or a list of [autoKrige](#page-0-0) outputs (if autoKrige\_output = TRUE)

#### Examples

```
load_mini_ex()
wpi <- window_gd(mini_vcf, mini_coords, mini_lyr, L = 10, rarify = TRUE)
kpi <- krig_gd(wpi, mini_lyr)
plot_gd(kpi, main = "Kriged Pi")
```
load\_middle\_earth\_ex *Middle earth example*

#### Description

Loads middle earth example data

# Usage

```
load_middle_earth_ex(quiet = FALSE)
```
#### Arguments

quiet whether to hide message (defaults to FALSE)

#### Value

three objects are loaded (lotr\_vcf, lotr\_coords, and lotr\_lyrs)

#### Examples

load\_middle\_earth\_ex()

<span id="page-12-0"></span>

Loads mini middle earth example data

#### Usage

load\_mini\_ex(quiet = FALSE)

#### Arguments

quiet whether to hide message (defaults to FALSE)

#### Value

three objects are assigned in the GlobalEnv (vcf, coords, and lyr)

#### Examples

load\_mini\_ex()

lotr\_coords *Middle earth example coordinates*

#### Description

Middle earth example coordinates

#### Usage

lotr\_coords

#### Format

A data frame with 100 rows and 2 columns

- x x coordinate
- y y coordinate

#### Source

created from simulations in Bishop et al. (2023)

<span id="page-13-0"></span>

RasterLayer of middle earth based on an example digital elevation model of Tolkien's Middle Earth produced by the Center for Geospatial Analysis at William & Mary [\(Robert, 2020\)](https://scholarworks.wm.edu/asoer/3/).

#### Usage

lotr\_lyr

# Format

RasterLayer

#### Source

created from simulations in Bishop et al. (2023) based on Rose, Robert A. (2020) GIS & Middle Earth Presentation & Data Set. William & Mary. https://doi.org/10.21220/RKEZ-X707

lotr\_range *Middle earth example range polygon*

#### Description

sf polygon of range map

#### Usage

lotr\_range

#### Format

sf

#### Source

created from simulations in Bishop et al. (2023)

<span id="page-14-0"></span>

A Variant Call Format data set

#### Usage

lotr\_vcf

# Format

Object of class vcfR with 100 individuals and 1000 loci

#### Source

created from simulations in Bishop et al. (2023)

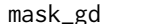

gd **mask moving window maps** 

#### Description

Mask genetic diversity layer produced by [window\\_gd](#page-25-1) or [krig\\_gd](#page-9-1)

#### Usage

 $mask_gd(x, y, minval = NULL, maxval = NULL)$ 

#### Arguments

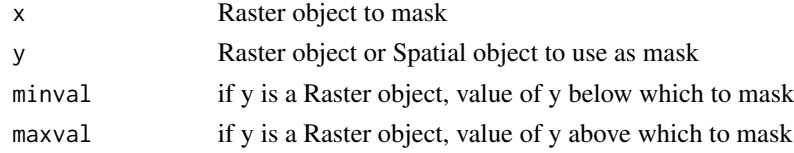

#### Value

RasterLayer

#### Examples

```
data("mini_lyr")
mpi <- mask_gd(mini_lyr, mini_lyr, minval = 0.01)
```
<span id="page-15-0"></span>

Mini middle earth example coordinates

#### Usage

mini\_coords

#### Format

A data frame with 10 rows and 2 columns

- x x coordinate
- y y coordinate

#### Source

created from simulations in Bishop et al. (2023)

mini\_lyr *Mini middle earth example raster*

#### Description

Small RasterLayer of middle earth based on an example digital elevation model of Tolkien's Middle Earth produced by the Center for Geospatial Analysis at William & Mary [\(Robert, 2020\)](https://scholarworks.wm.edu/asoer/3/).

#### Usage

mini\_lyr

#### Format

A RasterLayer of middle earth

#### Source

created from simulations in Bishop et al. (2023)

<span id="page-16-0"></span>

A Variant Call Format data set

#### Usage

mini\_vcf

# Format

Object of class vcfR with 10 individuals and 10 loci

#### Source

created from simulations in Bishop et al. (2023)

mini\_vcf\_NA *Mini middle earth example vcf with NA values*

# Description

A Variant Call Format data set with NA values

#### Usage

mini\_vcf\_NA

#### Format

Object of class vcfR with 10 individuals and 10 loci

#### Source

created from simulations in Bishop et al. (2023)

<span id="page-17-0"></span>

Plot sample counts layer produced by [window\\_gd](#page-25-1) or [krig\\_gd](#page-9-1)

#### Usage

```
plot_count(
 x,
 index = NULL,
 breaks = 100,
 col = viridis::mako(breaks),
 main = NULL,box = FALSE,range = NULL,
 legend = TRUE,
  ...
)
```
#### Arguments

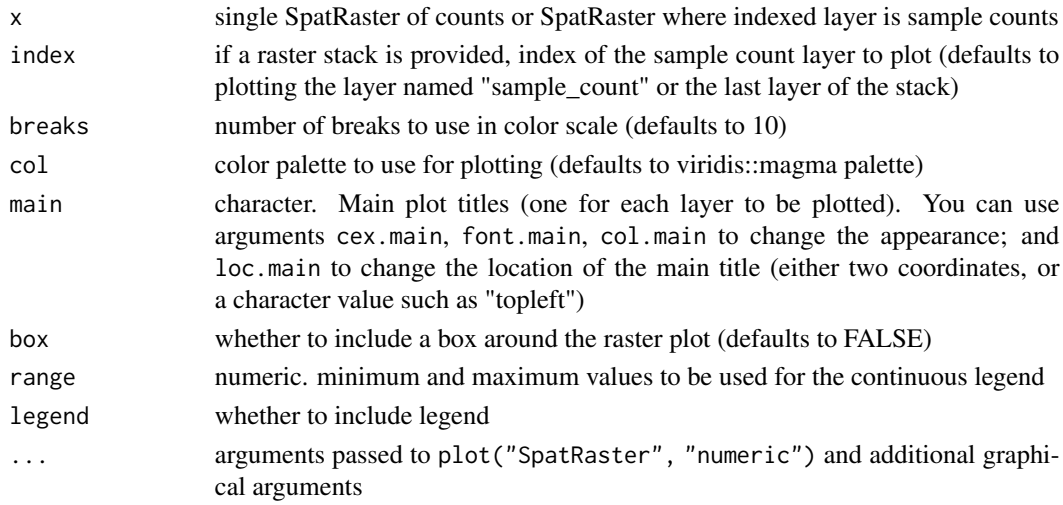

# Value

plot of sample counts

# Examples

```
data("mini_lyr")
plot_count(mini_lyr)
```
<span id="page-18-0"></span>

Plot genetic diversity layer produced by [window\\_gd](#page-25-1) or [krig\\_gd](#page-9-1)

# Usage

```
plot_gd(
  x,
  bkg = NULL,
  index = NULL,
  col = viridis::magma(breaks),
  breaks = 100,
  main = NULL,box = FALSE,range = NULL,
  legend = TRUE,
  ...
)
```
# Arguments

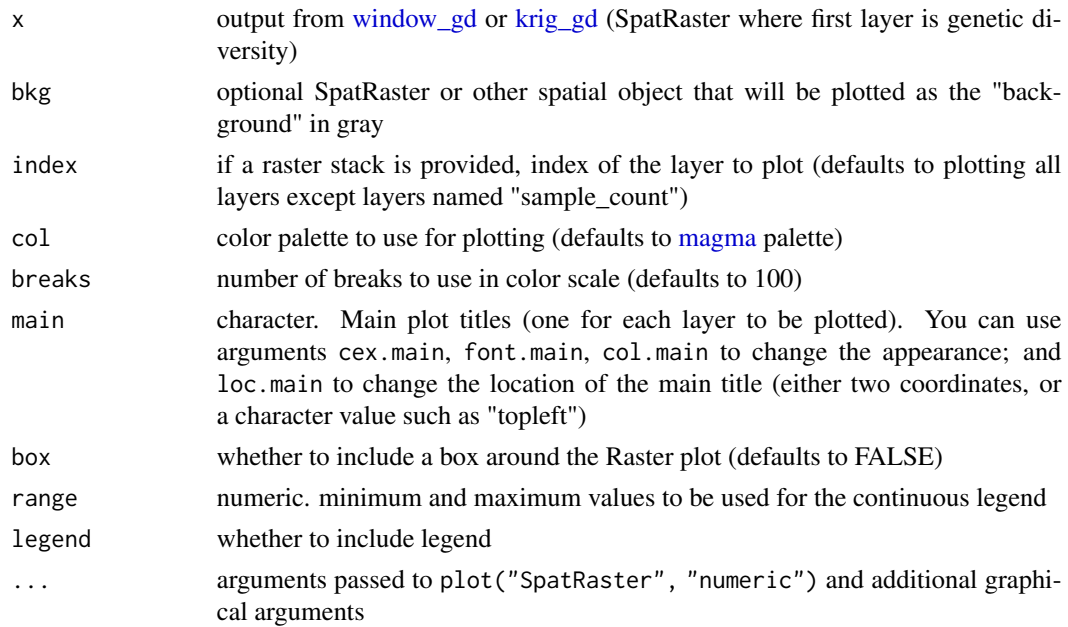

#### Value

plot of genetic diversity

#### Examples

```
data("mini_lyr")
plot_gd(mini_lyr)
```
preview\_gd *Preview moving window and sample counts*

### Description

Generate a preview of moving window size and sample counts based on the coordinates and parameters to be supplied to [window\\_gd,](#page-25-1) [circle\\_gd,](#page-1-1) or [resist\\_gd.](#page-20-1) The method to be used should be specified with method = "window", "circle", or "resist". For method = "window", wdim must be specified. For method = "circle" or "resist", maxdist must be specified and distmat can also optionally be specified.

#### Usage

```
preview_gd(
 lyr,
 coords,
 method = "window",wdim = 3,
 maxdist = NULL,distmat = NULL,fact = \theta,
  sample_count = TRUE,
 min_n = 0,
 plot = TRUE
)
```
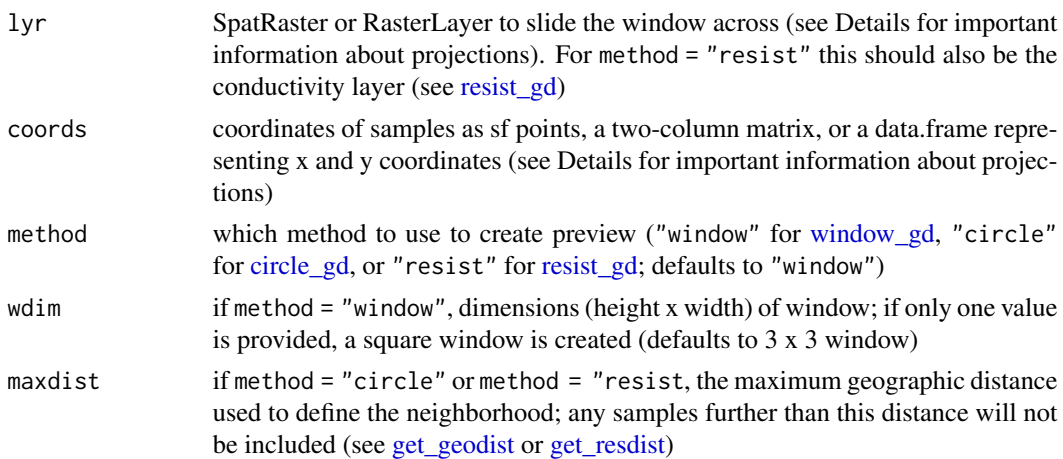

<span id="page-19-0"></span>

#### <span id="page-20-0"></span>resist\_gd 21

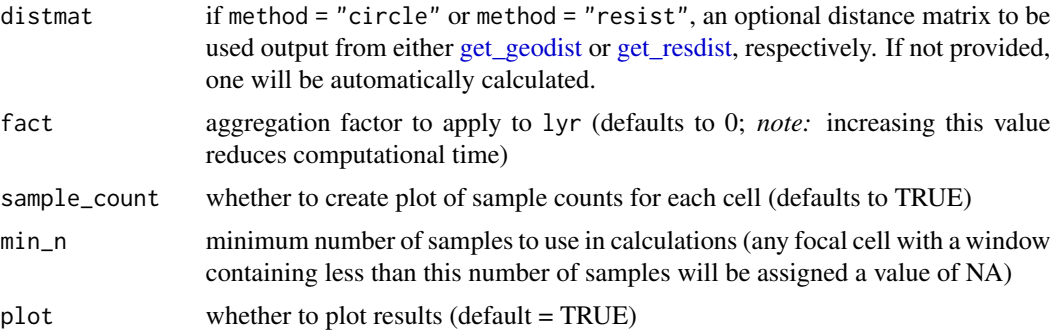

#### Details

Coordinates and rasters should be in a projected (planar) coordinate system such that raster cells are of equal sizes. Therefore, spherical systems (including latitute-longitude coordinate systems) should be projected prior to use. Transformation can be performed using [st\\_set\\_crs](#page-0-0) for coordinates or [project](#page-0-0) for rasters (see vignette for more details).

#### Value

Plots preview of window and returns SpatRaster with sample counts layer (if sample\_count = TRUE)

#### Examples

```
load_mini_ex()
preview_gd(mini_lyr, mini_coords, wdim = 3, fact = 3, sample_count = TRUE, min_n = 2)
```
<span id="page-20-1"></span>resist\_gd *Create a moving window map of genetic diversity based on resistance*

#### Description

Generate a continuous raster map of genetic diversity using resistance distances calculated with a conductivity surface

#### Usage

```
resist_gd(
  gen,
 coords,
  lyr,
 maxdist,
 distmat = NULL,stat = "pi",fact = 0,
  rarify = FALSE,
```

```
rarify_n = 2,
 rarify_nit = 5,
 min_n = 2,
 fun = mean,L = "nvariants",rarify_alleles = TRUE,
 sig = 0.05,transitionFunction = mean,
 directions = 8,
 geoCorrection = TRUE
\mathcal{L}
```
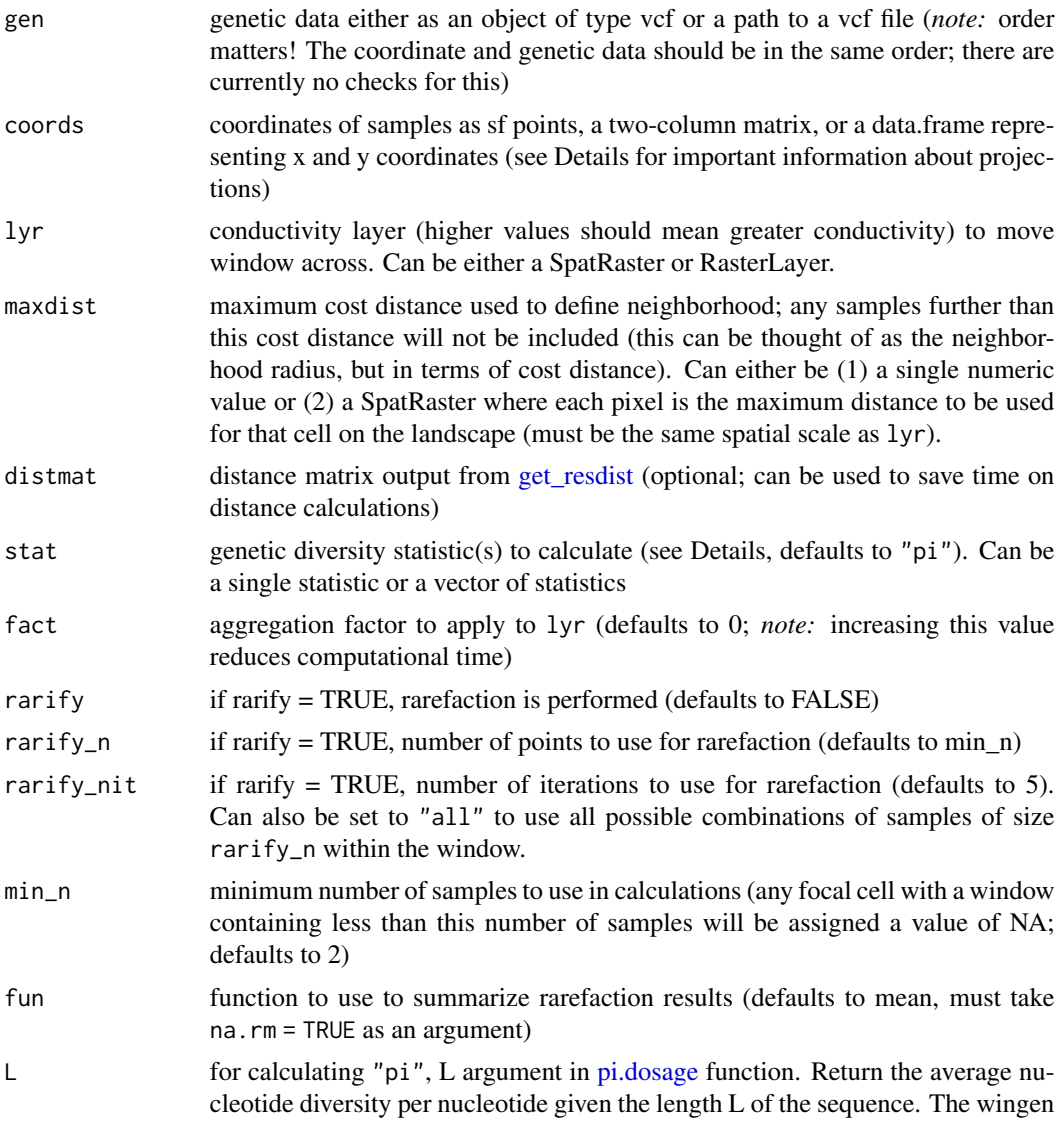

<span id="page-21-0"></span>

<span id="page-22-0"></span>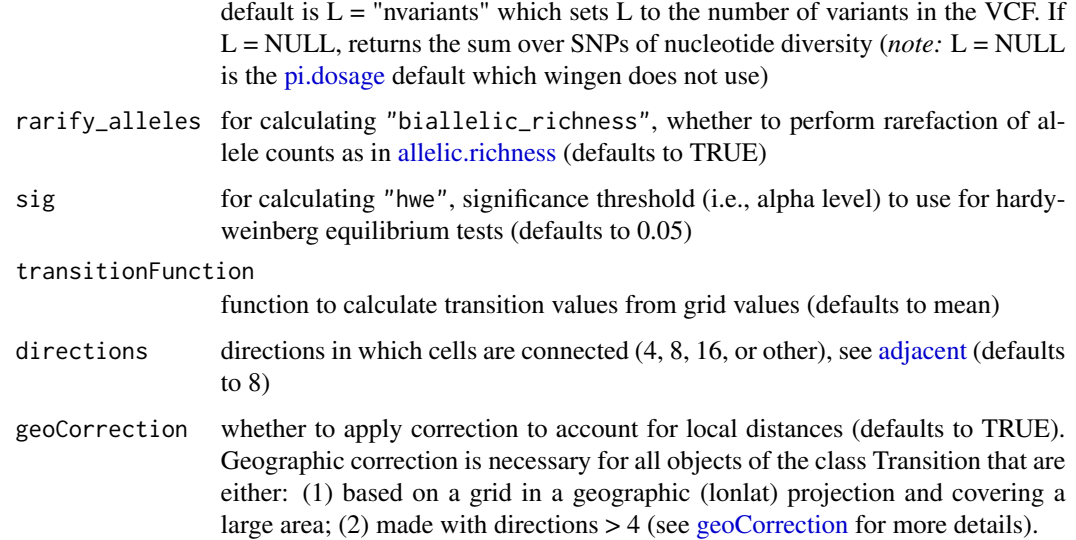

#### Details

Coordinates and rasters should be in a Euclidean coordinate system (i.e., UTM coordinates) such that raster cell width and height are equal distances. As such, longitude-latitude systems should be transformed before using dist\_gd. Transformation can be performed using [st\\_set\\_crs](#page-0-0)for coordinates or [project](#page-0-0) for rasters (see vignette for more details).

#### Value

SpatRaster that includes a raster layer of genetic diversity and a raster layer of the number of samples within the window for each cell

#### Examples

```
load_mini_ex()
rpi <- resist_gd(mini_vcf, mini_coords, mini_lyr, maxdist = 50)
```
resist\_general *General function for making resistance-based maps*

#### **Description**

Generate a continuous raster map using resistance distances. While [resist\\_gd](#page-20-1) is built specifically for making maps of genetic diversity from vcfs,resist\_general can be used to make maps from different data inputs. Unlike resist\_gd, resist\_general will not convert your data into the correct format for calculations of different diversity metrics. See details for how to format data inputs for different statistics.

# Usage

```
resist_general(
 x,
 coords,
 lyr,
 maxdist,
 distmat = NULL,
 stat,
 fact = \theta,
 rarify = FALSE,
 rarify_n = 2,
 rarify_nit = 5,
 min_n = 2,
 fun = mean,L = NULL,rarify_alleles = TRUE,
 sig = 0.05,
 transitionFunction = mean,
 directions = 8,
 geoCorrection = TRUE,
  ...
)
```
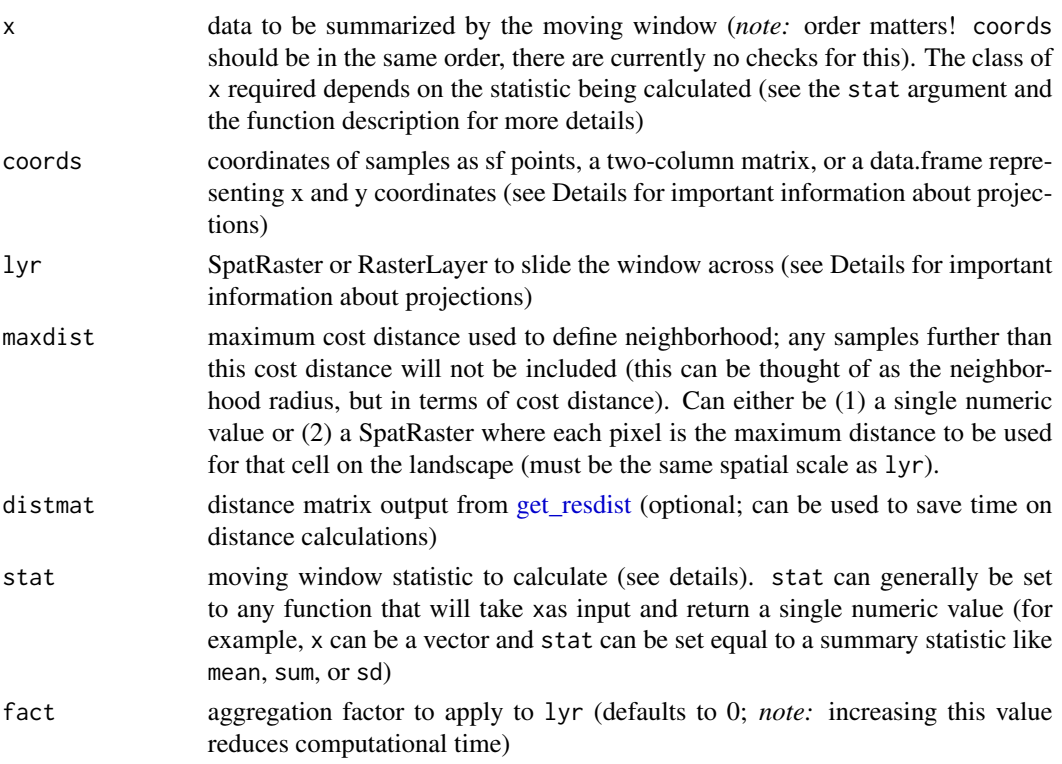

<span id="page-23-0"></span>

<span id="page-24-0"></span>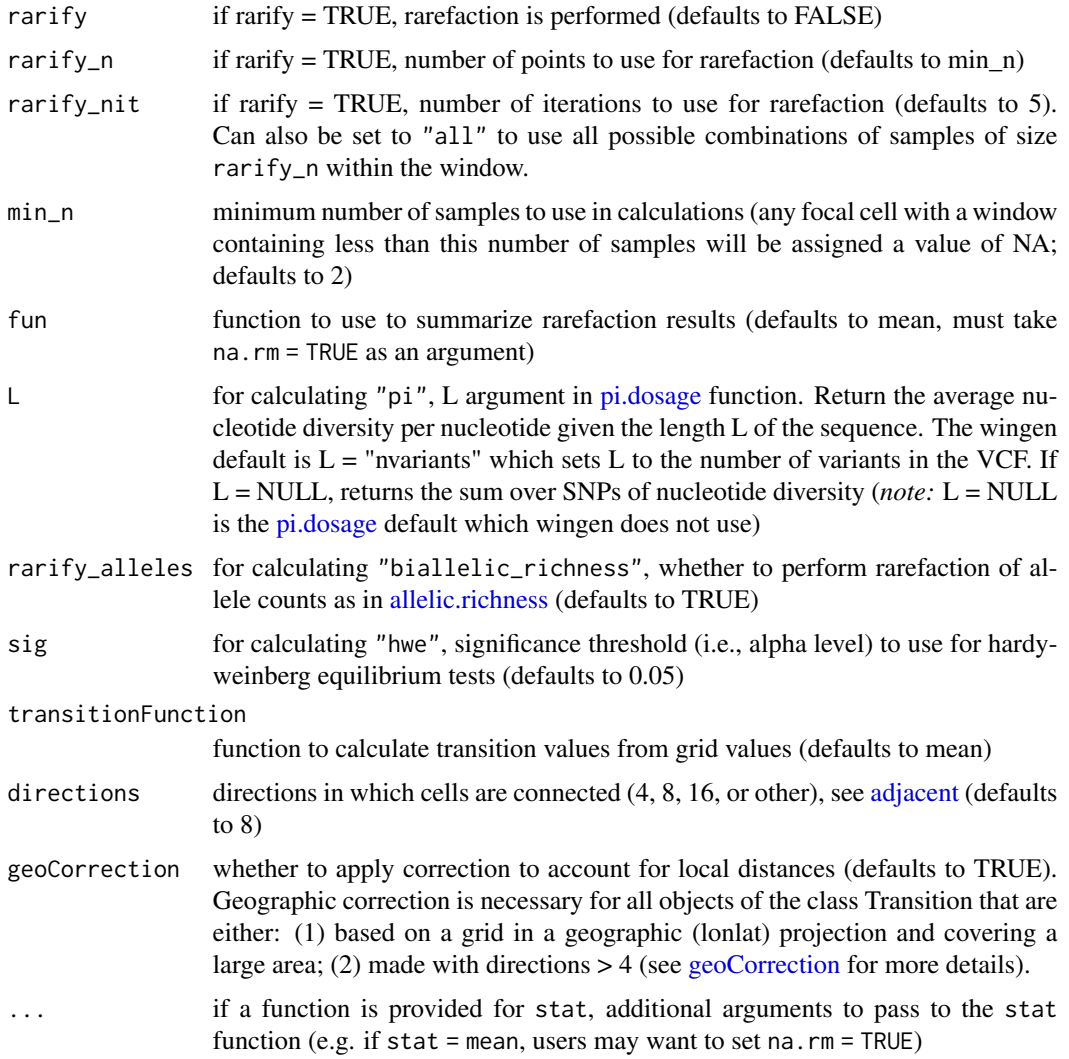

#### Details

To calculate genetic diversity statistics with the built in wingen functions, data must be formatted as such:

- for "pi" or "biallelic\_richness", x must be a dosage matrix with values of 0, 1, or 2
- for "Ho", x must be a heterozygosity matrix where values of  $0 =$  homozygosity and values of  $1 =$  heterozygosity
- for "allelic\_richness" or "hwe, x must be a genind type object
- for "basic\_stats", x must be a hierfstat type object

Otherwise, stat can be any function that takes a matrix or data frame and outputs a single numeric value (e.g., a function that produces a custom diversity index); however, this should be attempted with caution since this functionality has not have been tested extensively and may produce errors.

# <span id="page-25-0"></span>Value

SpatRaster that includes a raster layer of genetic diversity and a raster layer of the number of samples within the window for each cell

vcf\_to\_dosage *Convert a vcf to a dosage matrix*

#### Description

Convert a vcf to a dosage matrix

#### Usage

vcf\_to\_dosage(x)

#### Arguments

x can either be an object of class 'vcfR' or a path to a .vcf file

#### Value

dosage matrix

<span id="page-25-1"></span>window\_gd *Create a moving window map of genetic diversity*

#### Description

Generate a continuous raster map of genetic diversity using moving windows.

#### Usage

```
window_gd(
  gen,
  coords,
  lyr,
  stat = "pi",
 wdim = 3,
  fact = 0,
  rarify = FALSE,
  rarify_n = NULL,
  rarify_nit = 5,
 min_n = 2,
  fun = mean,L = "nvariants",
```
# <span id="page-26-0"></span>window\_gd 27

```
rarify_alleles = TRUE,
   sig = 0.05,\text{crop}_\text{edges} = \text{FALSE},...
)
```
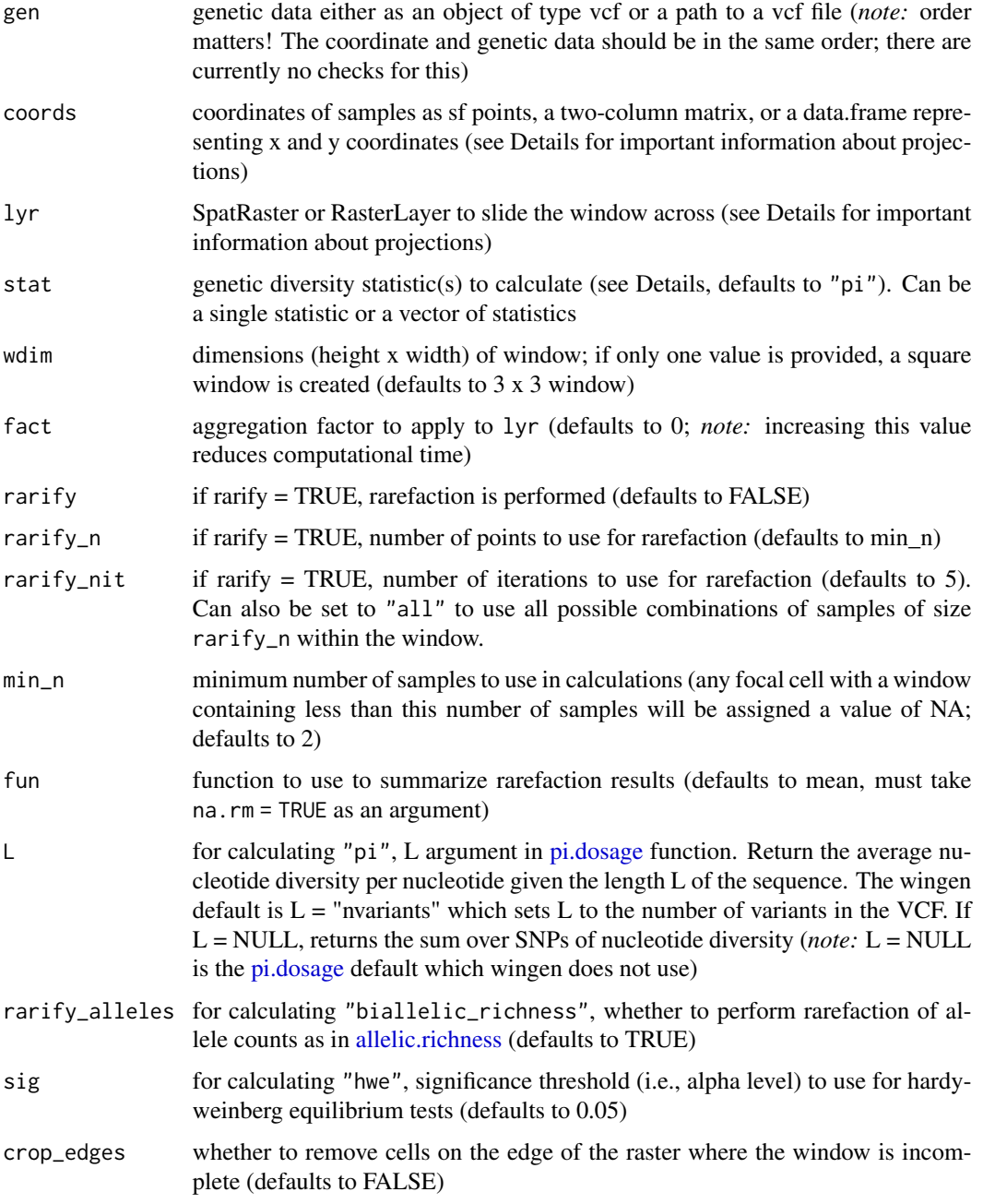

<span id="page-27-0"></span>... [deprecated](#page-0-0) this was intended to be used to pass additional arguments to the stat function, however now formal arguments are used instead (see L, rarify\_alleles, and sig). Passing additional arguments using ... is still possible with the \*\_general() functions.

#### Details

Coordinates and rasters should be in a projected (planar) coordinate system such that raster cells are of equal sizes. Therefore, spherical systems (including latitute-longitude coordinate systems) should be projected prior to use. Transformation can be performed using [st\\_set\\_crs](#page-0-0) for coordinates or [project](#page-0-0) for rasters (see vignette for more details).

Current genetic diversity metrics that can be specified with stat include:

- "pi" for nucleotide diversity (default) calculated using hierfstat [pi.dosage](#page-0-0)
- "Ho" for average observed heterozygosity across all sites
- "allelic\_richness" for average number of alleles across all sites
- "biallelic\_richness" for average allelic richness across all sites for a biallelic dataset (this option is faster than "allelic\_richness")
- "hwe" for the proportion of sites that are not in Hardy–Weinberg equilibrium, calculated using pegas [hw.test](#page-0-0) at the 0.05 level (other alpha levels can be specified by adding the sig argument; e.g.,  $sig = 0.10$ ).
- "basic\_stats" for a series of statistics produced by hierfstat [basic.stats](#page-0-0) including mean observed heterozygosity (same as Ho), mean gene diversities within population (Hs), Gene diversities overall (Ht), and Fis following Nei (1987). Population-based statistics (e.g., FST) normally reported by [basic.stats](#page-0-0) are not included as they are not meaningful within the individualbased moving windows.

#### Value

SpatRaster that includes raster layers of genetic diversity and a raster layer of the number of samples within the window for each cell

#### Examples

```
load_mini_ex()
wpi <- window_gd(mini_vcf, mini_coords, mini_lyr, rarify = TRUE)
```
window\_general *General function for making moving window maps*

#### Description

Generate a continuous raster map using moving windows. While window gd is built specifically for making moving window maps of genetic diversity from vcfs, window\_general can be used to make moving window maps from different data inputs. See details for how to format data inputs for different statistics.

window\_general 29

# Usage

```
window_general(
  x,
  coords,
  lyr,
  stat,
  wdim = 3,fact = 0,
  rarify = FALSE,
  rarify_n = NULL,
  rarify_nit = 5,
  min_n = 2,
  fun = mean,L = "nvariants",rarify_alleles = TRUE,
  sig = 0.05,crop_edges = FALSE,
  ...
\mathcal{L}
```
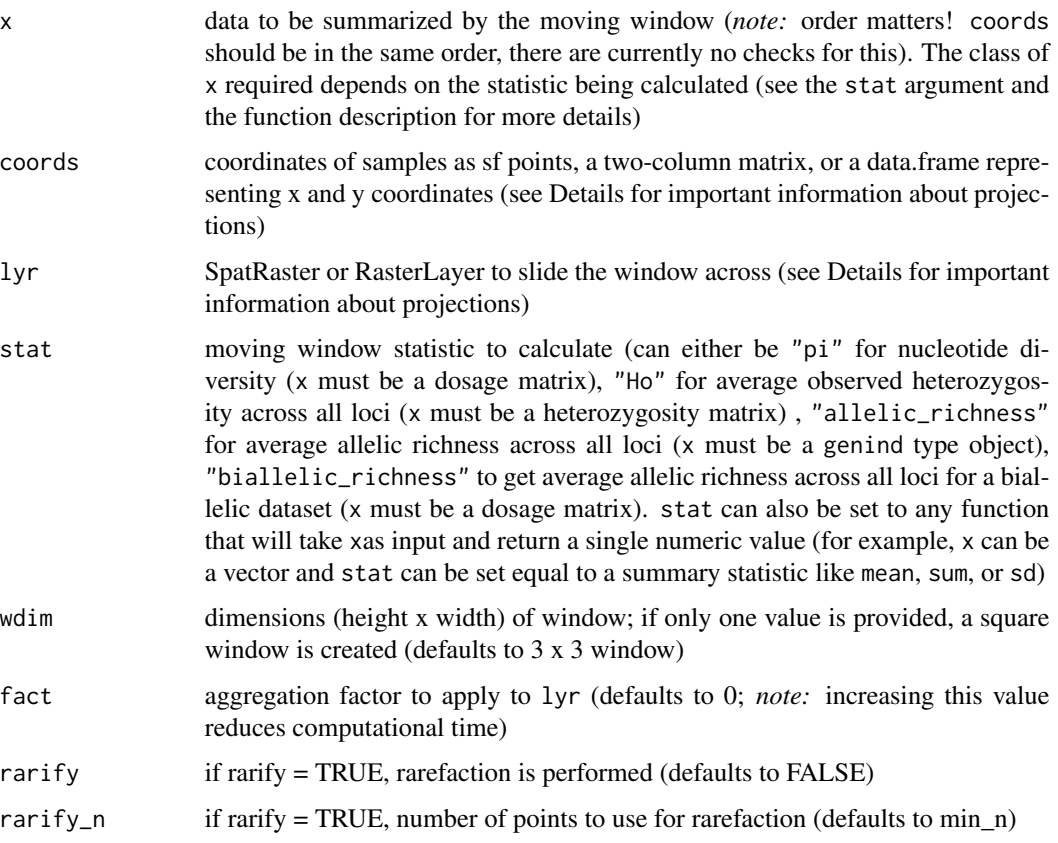

<span id="page-29-0"></span>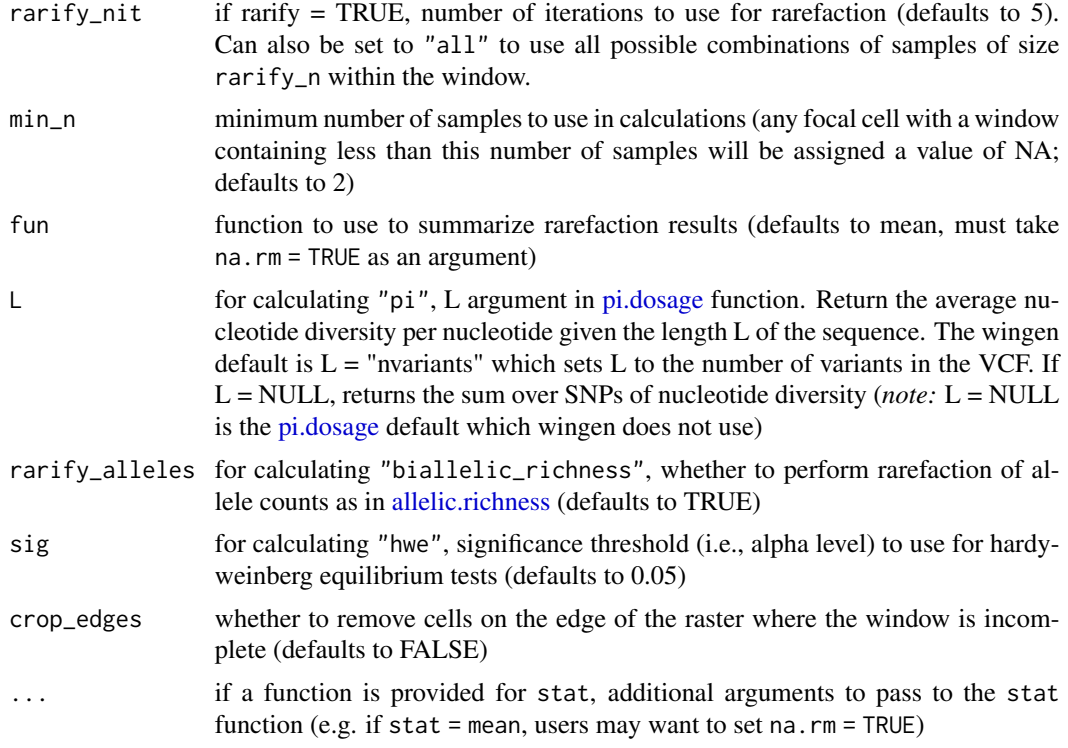

#### Details

To calculate genetic diversity statistics with the built in wingen functions, data must be formatted as such:

- for "pi" or "biallelic\_richness", x must be a dosage matrix with values of 0, 1, or 2
- for "Ho", x must be a heterozygosity matrix where values of  $0 = \text{homozygosity}$  and values of  $1 =$  heterozygosity
- for "allelic\_richness" or "hwe, x must be a genind type object
- for "basic\_stats", x must be a hierfstat type object

Otherwise, stat can be any function that takes a matrix or data frame and outputs a single numeric value (e.g., a function that produces a custom diversity index); however, this should be attempted with caution since this functionality has not have been tested extensively and may produce errors.

#### Value

SpatRaster that includes a raster layer of genetic diversity and a raster layer of the number of samples within the window for each cell

# <span id="page-30-0"></span>Index

∗ datasets lotr\_coords, [13](#page-12-0) lotr\_lyr, [14](#page-13-0) lotr\_range, [14](#page-13-0) lotr\_vcf, [15](#page-14-0) mini\_coords, [16](#page-15-0) mini\_lyr, [16](#page-15-0) mini\_vcf, [17](#page-16-0) mini\_vcf\_NA, [17](#page-16-0) adjacent, *[8](#page-7-0)*, *[23](#page-22-0)*, *[25](#page-24-0)* allelic.richness, *[3](#page-2-0)*, *[6](#page-5-0)*, *[23](#page-22-0)*, *[25](#page-24-0)*, *[27](#page-26-0)*, *[30](#page-29-0)* autoKrige, *[10](#page-9-0)[–12](#page-11-0)* basic.stats, *[28](#page-27-0)* circle\_gd, [2,](#page-1-0) *[7,](#page-6-0) [8](#page-7-0)*, *[20](#page-19-0)* circle\_general, [4](#page-3-0) coords\_to\_raster, [6](#page-5-0) deprecated, *[28](#page-27-0)* geoCorrection, *[9](#page-8-0)*, *[23](#page-22-0)*, *[25](#page-24-0)* get\_geodist, *[3](#page-2-0)*, *[5](#page-4-0)*, [7,](#page-6-0) *[20,](#page-19-0) [21](#page-20-0)* get\_resdist, [8,](#page-7-0) *[20](#page-19-0)[–22](#page-21-0)*, *[24](#page-23-0)* ggplot\_count, [9](#page-8-0) ggplot\_gd, [10](#page-9-0) hw.test, *[28](#page-27-0)* krig\_gd, *[9,](#page-8-0) [10](#page-9-0)*, [10,](#page-9-0) *[15](#page-14-0)*, *[18,](#page-17-0) [19](#page-18-0)* load\_middle\_earth\_ex, [12](#page-11-0) load\_mini\_ex, [13](#page-12-0) lotr\_coords, [13](#page-12-0) lotr\_lyr, [14](#page-13-0) lotr\_range, [14](#page-13-0) lotr\_vcf, [15](#page-14-0)

magma, *[10](#page-9-0)*, *[19](#page-18-0)* mask\_gd, [15](#page-14-0)

mini\_coords, [16](#page-15-0) mini\_lyr, [16](#page-15-0) mini\_vcf, [17](#page-16-0) mini\_vcf\_NA, [17](#page-16-0)

pi.dosage, *[3](#page-2-0)*, *[5](#page-4-0)*, *[22,](#page-21-0) [23](#page-22-0)*, *[25](#page-24-0)*, *[27,](#page-26-0) [28](#page-27-0)*, *[30](#page-29-0)* plot\_count, [18](#page-17-0) plot\_gd, [19](#page-18-0) preview\_gd, [20](#page-19-0) project, *[4](#page-3-0)*, *[21](#page-20-0)*, *[23](#page-22-0)*, *[28](#page-27-0)*

resist\_gd, *[4](#page-3-0)*, *[8,](#page-7-0) [9](#page-8-0)*, *[20](#page-19-0)*, [21,](#page-20-0) *[23](#page-22-0)* resist\_general, [23](#page-22-0)

st\_distance, *[7](#page-6-0)* st\_set\_crs, *[4](#page-3-0)*, *[21](#page-20-0)*, *[23](#page-22-0)*, *[28](#page-27-0)*

vcf\_to\_dosage, [26](#page-25-0)

window\_gd, *[6](#page-5-0)*, *[9](#page-8-0)[–11](#page-10-0)*, *[15](#page-14-0)*, *[18](#page-17-0)[–20](#page-19-0)*, [26,](#page-25-0) *[28](#page-27-0)* window\_general, [28](#page-27-0)